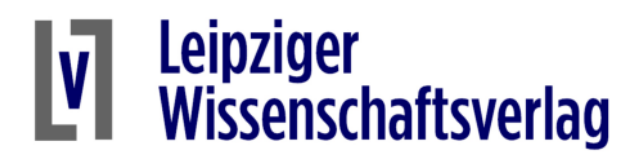

## Installationshinweise für THERAPLAN

Es kann vorkommen, dass Antivirenprogramme die Installationsdatei für THERAPLAN irrtümlich als Ransomware oder Trojaner erkennen. Wir garantieren, dass die Datei werkseitig virenfrei ist. Nutzen Sie Ihrerseits eine sichere Datenverbindung für den Download.

Zur Überprüfung, ob die von Ihnen heruntergeladene Datei mit der Originaldatei von uns übereinstimmt, bestimmen Sie die Prüfsummen. Sie sollten für die TP-01-setup.exe folgende Werte aufweisen:

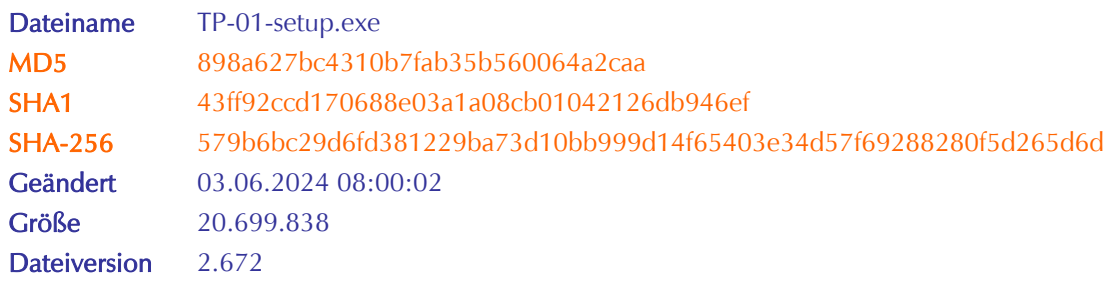

Dazu können Sie z.B. folgende Standardtools im Kommandofenster von Windows nutzen: certutil -hashfile TP-01-setup.exe MD5 certutil -hashfile TP-01-setup.exe SHA1 certutil -hashfile TP-01-setup.exe SHA256

Wenn die Werte übereinstimmen, können Sie die Installation von TP-01-setup.exe als Ausnahme bei Ihrem Virenscanner zulassen.

Wenn es beim Download oder bei der Installation weitere Probleme gibt, wenden Sie sich bitte per eMail an unseren Kundendienst: post@l-wv.de